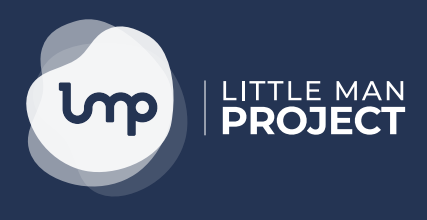

# **Five ways to create elearning for free or at a low cost**

This document summarises the resources Gill Chester from Little Man Project suggested at the Charity Learning Consortium's September meeting.

## **Borrow**

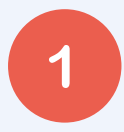

**1 Make use of Clear Lessons**

Clear Lessons is a video learning library created by the Charity Learning Consortium (CLC). It contains videos on a range of topics such as EDI, Leadership & Management, Fundraising, Volunteer Management, Workplace Wellbeing, 'Going Digital' and much more!

These videos can be used on their own, inside a wider course or as part of a blended learning course.

[www.clearlessons.com](http://www.clearlessons.com) 

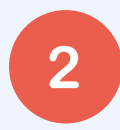

#### **2 Use publically available content**

Like Clear Lessons videos, you can find a host of video content on public sites such as YouTube. These videos can be integrated into your courses to support learners and bring your content to life.

[www.youtube.com](http://www.youtube.com) [www.vimeo.com](http://www.vimeo.com)

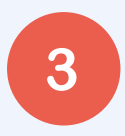

#### **3 Use what you have on your LMS**

If you have content with your LMS you will have access to an extensive library of elearning modules that cover a range of topics. Consider adding supporting content and/or text before or after the module in your LMS to support their use. For example, tell them the name of the relevant policy within your organisation, ask them to look out for something specific or explain how this is applied in your organisation.

[www.charitylearning.org/courseware](http://www.charitylearning.org/courseware)

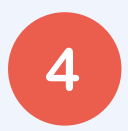

#### **4 Swap courses/content with other charities**

Do you have contacts at other charities that may be creating modules on the same/similar topics to you? Could you put a call out to other Charity Learning Consortium members to ask? Swapping modules that have already been developed is a great way to build your library.

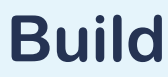

#### **5 Build a course page**

Are you making use of the course page facility in your LMS? This is an opportunity to bring in text, images, documents, videos and interactions created in H5P.

[www.h5p.org](http://www.h5p.org)

#### **6 MS PowerPoint and Google Slides**

Both these tools offer design opportunities. You can use them to create short videos, using the internal link function to create interactivity or create PDF workbooks. Not sure where to start? There are loads of videos on YouTube.

#### **7 Make your own videos**

The power of video production is close at hand. Film someone talking, record a how-to or just talk to the camera; the possibilities are endless. Just make sure you have good quality audio, nice light and the person or object is well framed in the shot.

#### **8 Create your own audio**

Providing audio content is great for people on the move. Just make sure you provide an accessible alternative.

**9 Screencast-O-Matic**

Screencast-O-Matic is a screencasting and video editing software tool that can be saved or launched directly from a browser.

[www.screencast-o-matic.com](http://www.screencast-o-matic.com)

#### **10 Nearpod**

Designed mainly for schools, Nearpod is an interesting tool to support your classroom and online training. It can also be published as a standalone resource that can potentially extend its use as an authoring tool. [www.nearpod.com](http://www.nearpod.com)

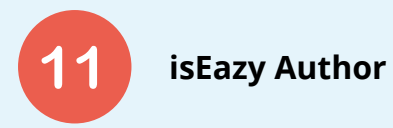

Nice tool for creating interactive elearning. A range of subscriptions but a basic free version is available.

[www.iseazy.com/author](http://www.iseazy.com/author)

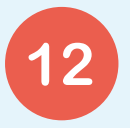

#### **12 Articulate**

Market leading authoring tool. Articulate Storyline 3 is available for a single price, Articulate 360 is available as an annual license but includes multiple products including Articulate Rise, an online template tool used to create responsive elearning.

[www.articulate.com](http://www.articulate.com)

**Buy**

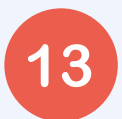

#### **13 Hire experts who care**

Hiring an external elearning development team might not be as expensive as you think. We are always happy to discuss the options with you and share costs, even if you are just doing some research. [www.littlemanproject.com](http://www.littlemanproject.com)

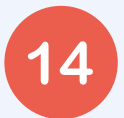

### **14 Club together and split the bill**

Can't afford to commission a bespoke module on your own? Try getting a few other charities involved so you can share the cost.

**Animation and video** [www.vyond.com](http://www.vyond.com)

[www.powtoon.com](http://www.powtoon.com)

**Audio editing** [www.audacityteam.org](http://www.audacityteam.org)

**Video review tool** [www.frame.io](http://www.frame.io)

**Voice over tool** [www.speechelo.com](http://www.speechelo.com)

**Design and planning tool** [www.miro.com](http://www.miro.com)

## **Cool stuff**

**Authoring tool** [www.elblearning.com](http://www.elblearning.com)

**Sounds and music** [www.bensound.com](http://www.bensound.com) [www.freesound.org](http://www.freesound.org)

**Graphics and images** [www.piktochart.com](http://www.piktochart.com) [www.unsplash.com](http://www.unsplash.com) [www.pixabay.com](https://pixabay.com/) [www.iconmonstr.com](https://iconmonstr.com/) [www.canva.com](http://www.canva.com)